# **kintone VISUAL IDENTITY GUIDE**

kintone **製品名・ロゴ 使用ガイドライン**

**2023.9**

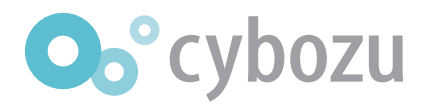

# **製品名 01 kintone**

#### **誤った使用例 1.「kintone」のスペル**

**○正しい使用例** 

**kintone**

**Kintone**

**「**kintone**」の製品名を使用する場合、 スペルは全て小文字を常に使用します。 大文字の「**K**」を用いて「**Kintone**」と表記して使用はできません。**

#### **2.サービス名称等での「kintone」の利用について**

**「**kintone**」はサイボウズ株式会社の登録商標です。サイボウズが許諾した場合に限りサービス名称等に「**kintone**」を利用できます。 許諾を得た場合も、名称等に「**kintone**」を利用したサービスが、サイボウズによって提供されると誤認されないようにご留意ください。 誤認の恐れがあるとサイボウズが判断した場合は、修正をお願いいたします。**

#### **■ 許諾しているサービス名称の例**

**下記のような例は、申請に基づき許諾している場合がございます。「**kintone**」囲む単語間に必ず半角スペースを空けてください。**

**①パートナーの自社製品/サービスとのkintone連携の場合**

00000 for kintone

○○○○○ to kintone

#### **②パートナー開発のアプリテンプレート(外部製品/kintoneとのサービス連携なし)の場合**

00000 on kintone

○○○○○ アプリ/アプリパック on kintone

**③オプションのアダプタ製品によってkintoneと連携する製品/サービスの場合(主にEAI/ETLを想定)**

○○○○○ kintone アダプタ/コネクタ/フロー/連携オプション

**④サービス連携なしの汎用的な機能拡張プラグインの場合**

○○○○○ kintone プラグイン

#### **3.ドメイン**

**いかなる形であってもドメインに「**kintone**」を用いることはできません。** Web**の**URL**に「**kintone**」を用いる場合は、以下の例を参考にサブディレクトリやファイル名で使用してください。 メールアドレスの場合は、ユーザー名に単体で「**kintone**」を用いることもできません。**

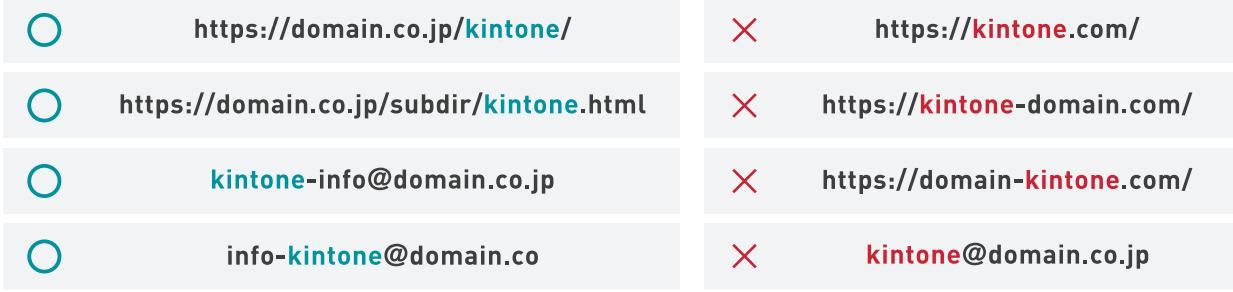

**「ドメイン」に関する規定は、**2020**年**11**月に更新。** 2020**年**11**月以前に公開された**Web**サイトについては、本規定に準ずることが望ましい。 ※「メールアドレス」に関する規定は**2022**年**11**月に更新。**2022**年**11**月以前に公開されたメールアドレスについては、本規定に準ずることが望ましい。 ※サービス名やドメイン以外で「**kintone**」を利用する場合に関しても、上記に準ずることを原則とする。**

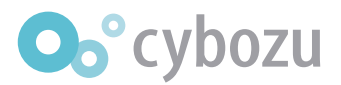

# **ロゴ カラー 02 kintone**

**原則として**Illustrator**のデータからそのままコピー**&**ペーストして使用すれば崩れてしまうことはありません。**

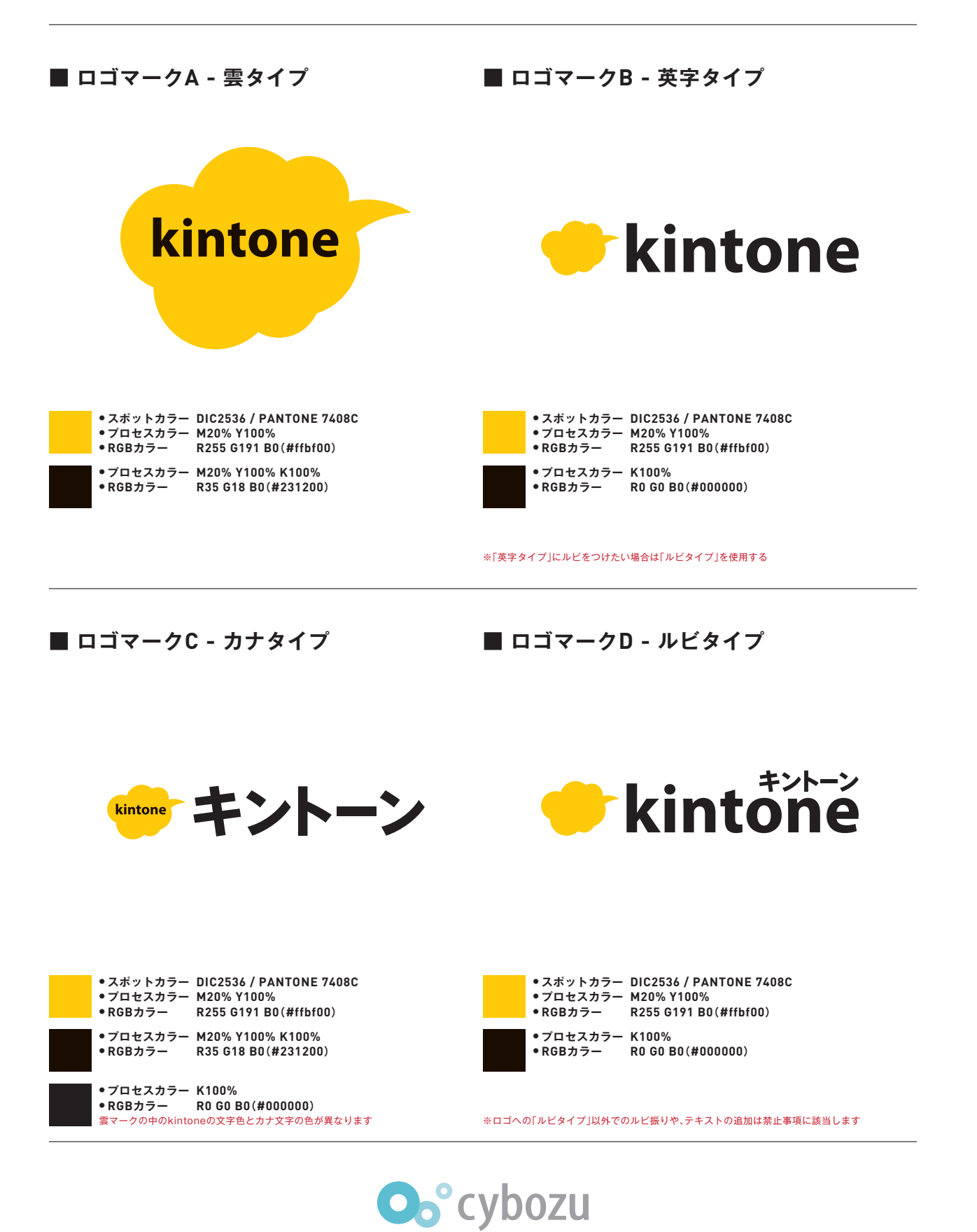

# **ロゴ グレースケール 03 kintone**

**原則として**Illustrator**のデータからそのままコピー**&**ペーストして使用すれば崩れてしまうことはありません。**

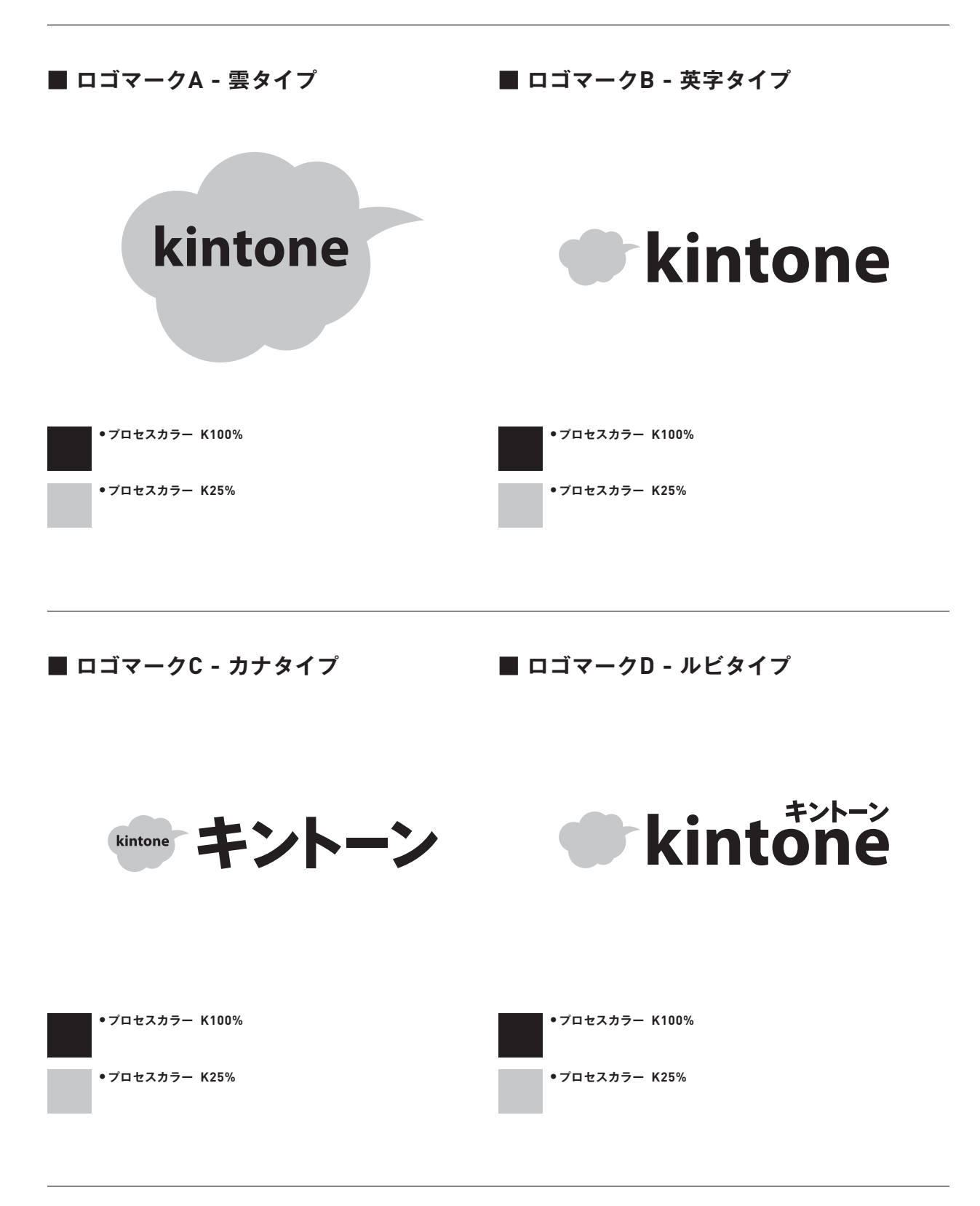

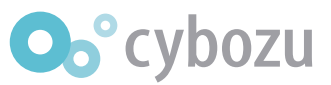

# 04 kintone ロゴ モノクロニ階調

**シルク印刷やテロップ表示など、色に濃淡がつけられない場合専用です。**

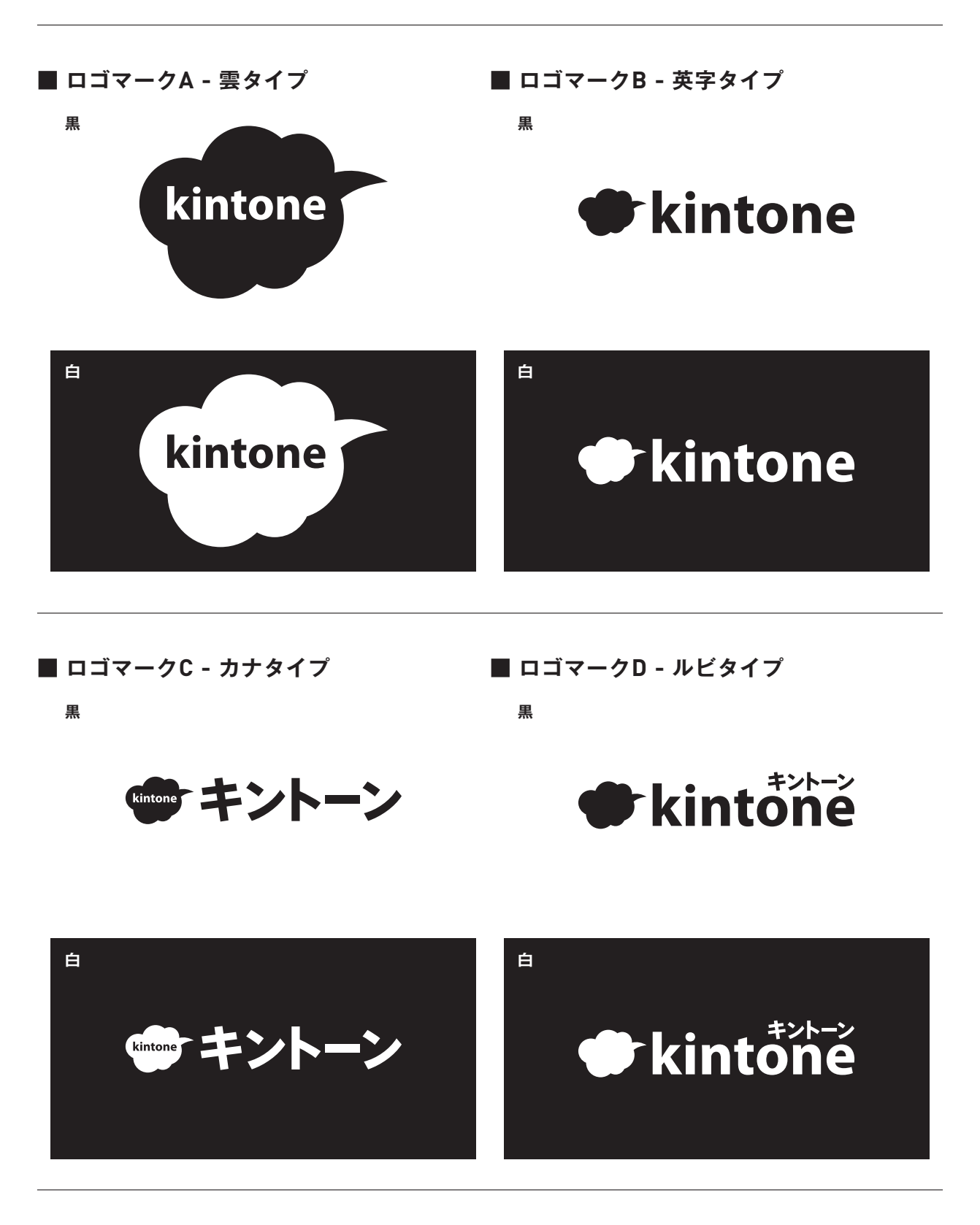

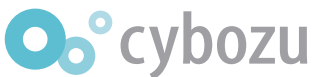

**05 kintone ロゴ 雲タイプ 背景色との関係** 

**■ ロゴマークA - 基本色 ・カラー基本形 ・グレースケール基本形** kintone kintone

**・背景色に応じた使用例(カラーの場合)**

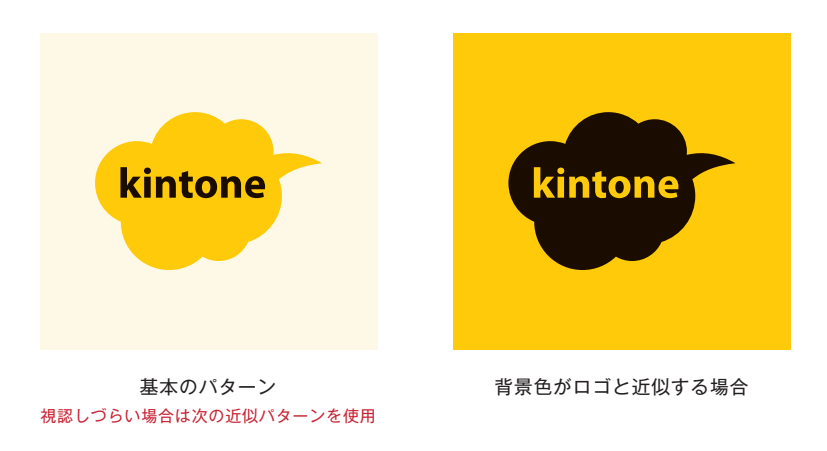

#### **・背景色に応じた使用例(グレースケールの場合)**

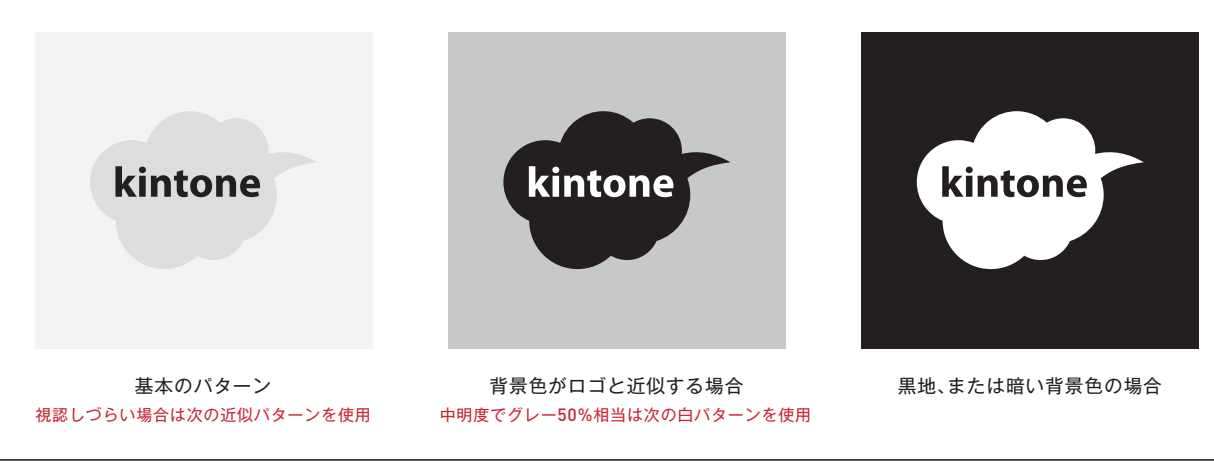

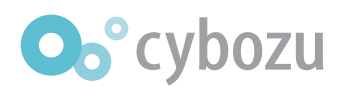

# **06 kintone ロゴ 英字タイプ 背景色との関係**

**■ ロゴマークB - 基本色 ・カラー基本形**

**・グレースケール基本形**

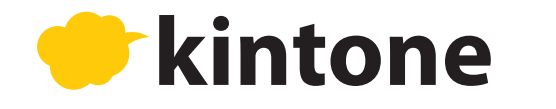

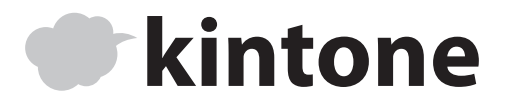

**・背景色に応じた使用例(カラーの場合)**

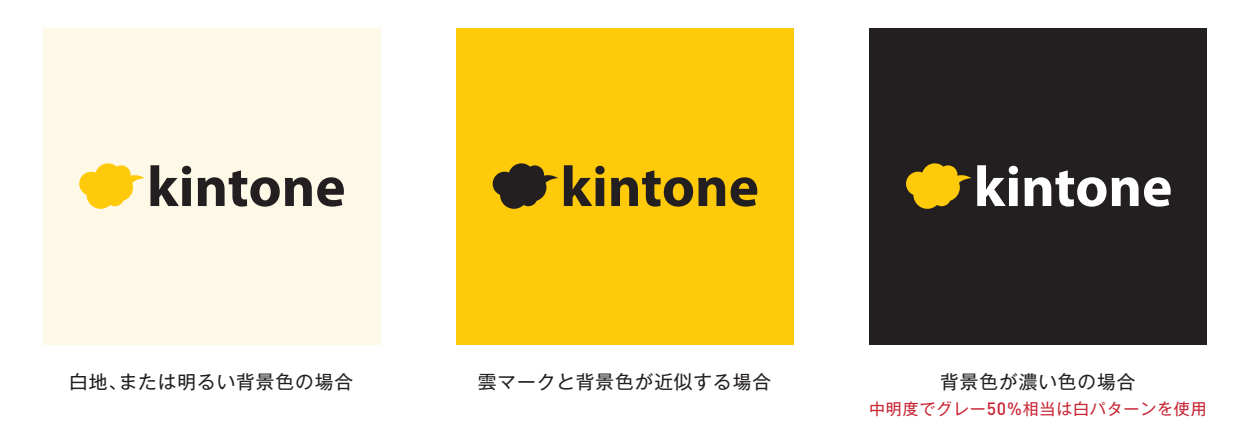

**・背景色に応じた使用例(グレースケールの場合)**

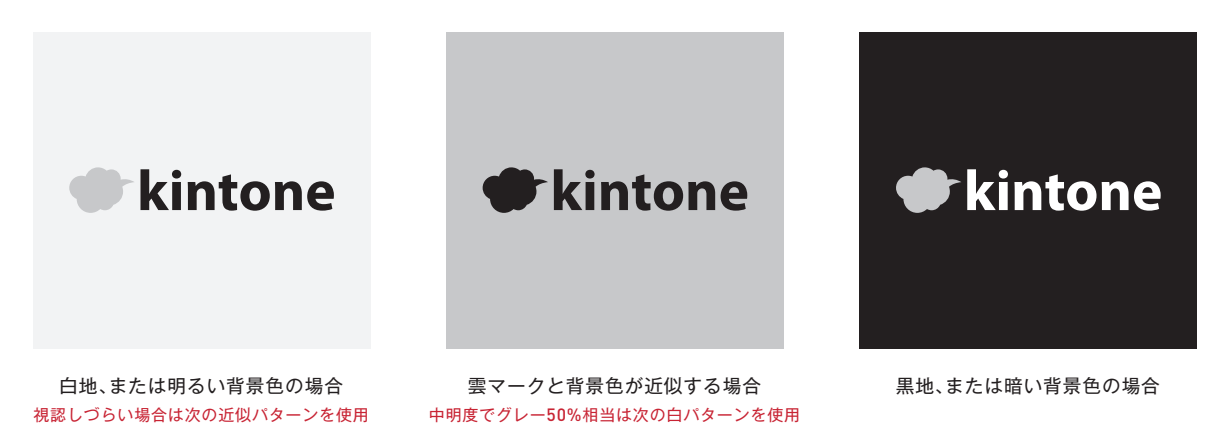

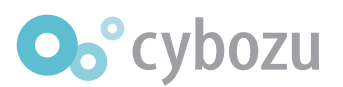

### 07 kintone ロゴ カナタイプ 背景色との関係

**■ ロゴマークC - 基本色 ・カラー基本形**

**・グレースケール基本形**

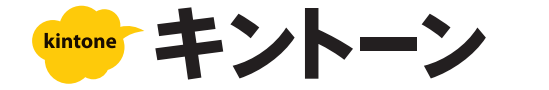

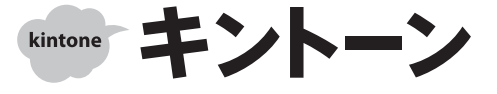

**・背景色に応じた使用例(カラーの場合)**

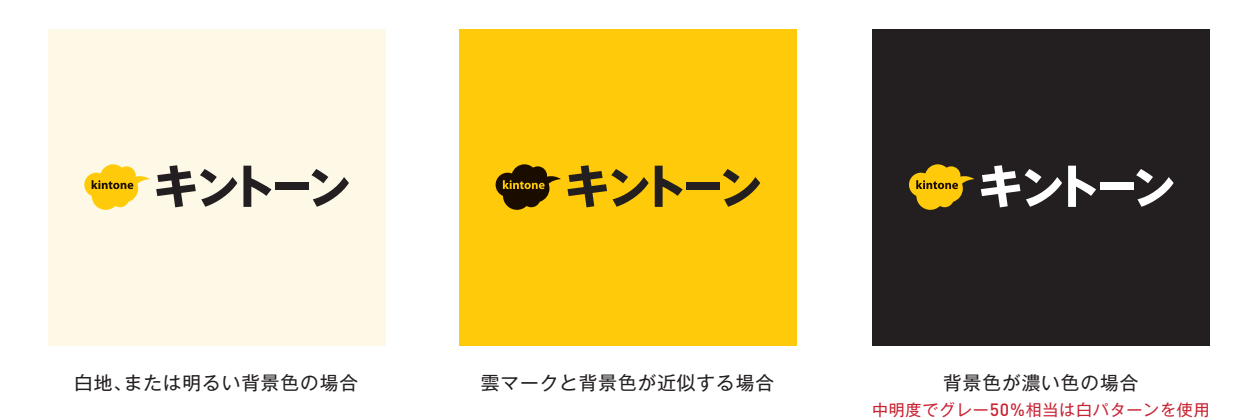

**・背景色に応じた使用例(グレースケールの場合)**

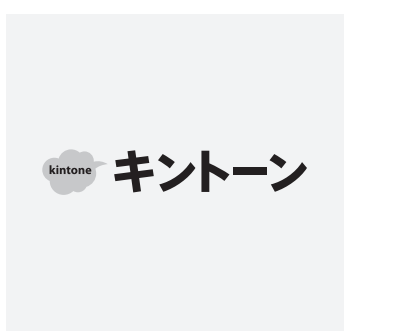

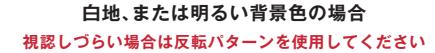

(品) キントーン

**雲マークと背景色が近似する場合 黒地、または暗い背景色の場合**

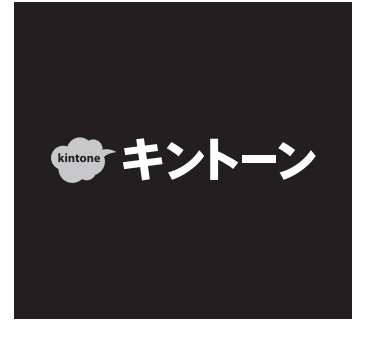

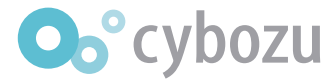

### **08 kintone ロゴ ルビタイプ 背景色との関係**

**■ ロゴマークD - 基本色 ・カラー基本形**

**・グレースケール基本形**

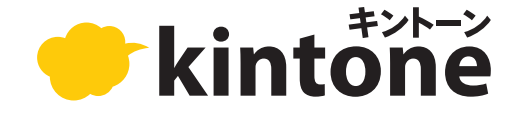

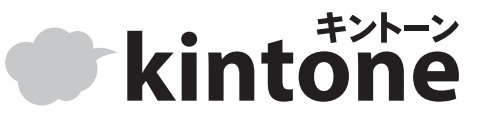

**・背景色に応じた使用例(カラーの場合)**

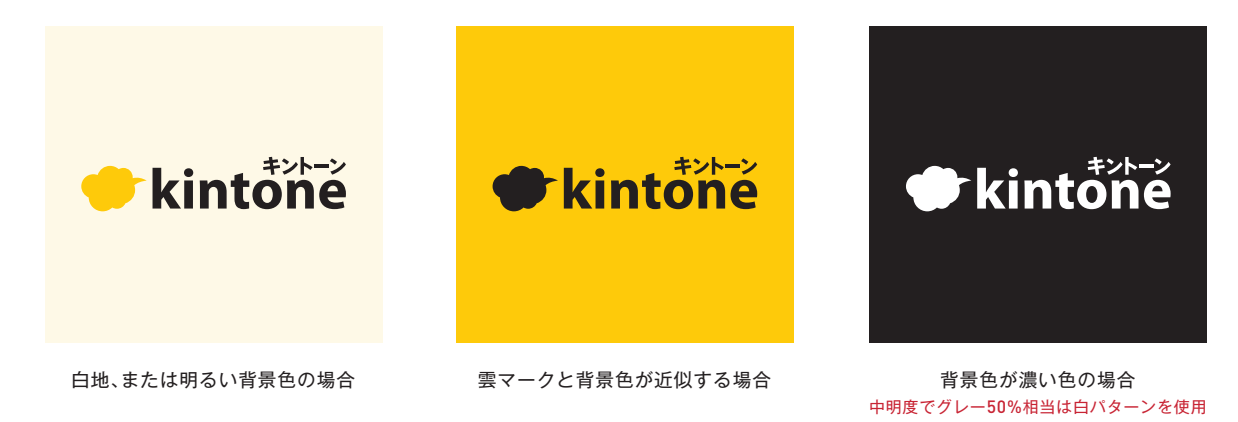

**・背景色に応じた使用例(グレースケールの場合)**

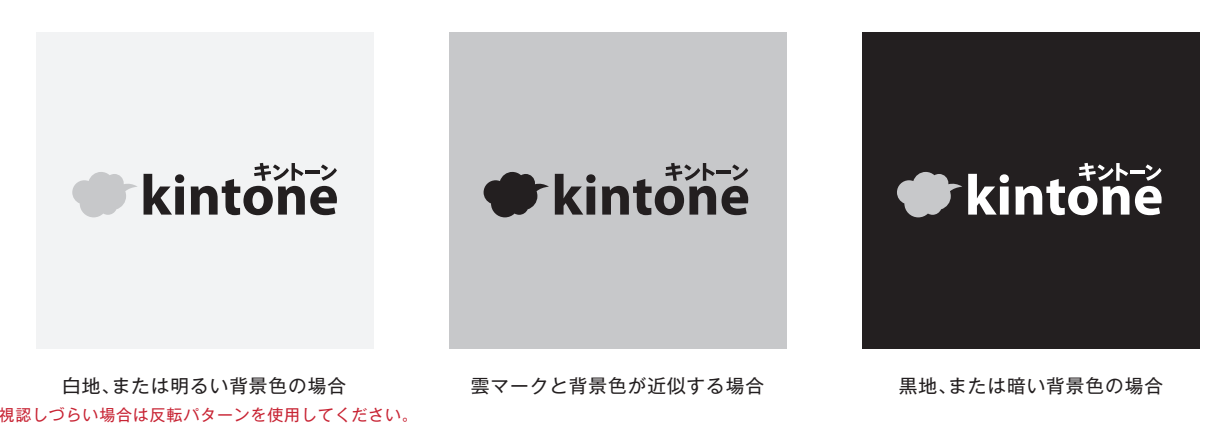

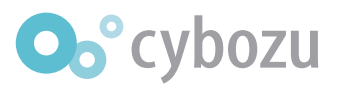

# **使用について 09**

#### **■ 周辺余白の確保**

**ロゴマークを配置する場合、ロゴの一部が隠れたり、他の要素と混在して見えないように注意してください。**

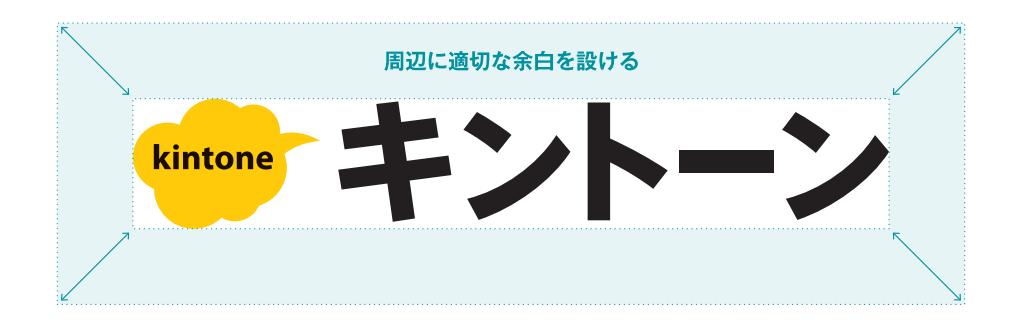

#### **■ 最小サイズ**

**視認性と可読性を確保するため、最小サイズ以下での表示は原則しないでください。 また、最小サイズ以上の利用であっても、表示環境に応じてロゴタイプが判読可能かどうかを目安にしてください。**

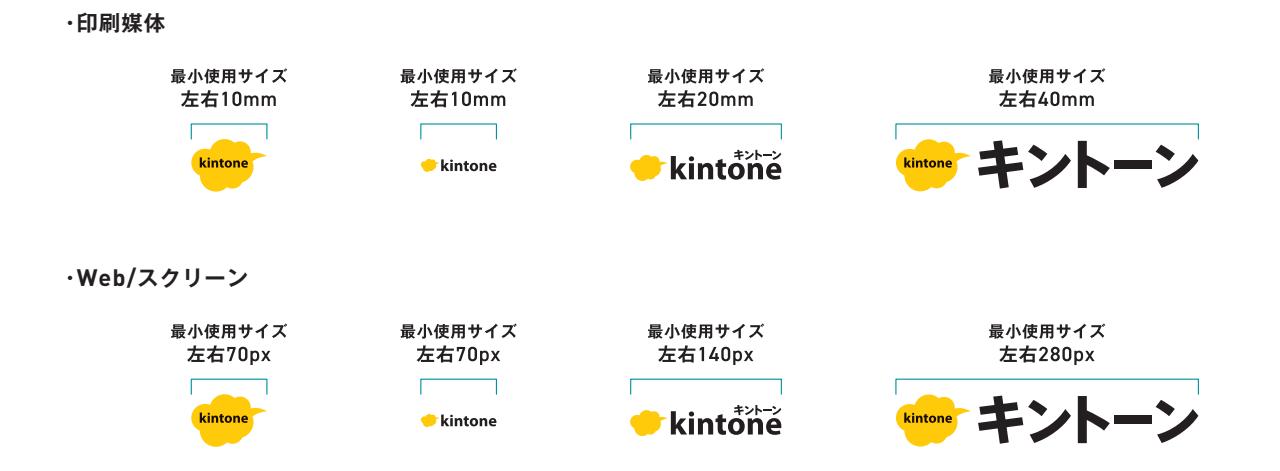

**最小サイズ未満での使用の場合や、表示環境によって視認性や可読性が保てない場合は、雲マークのみの使用を推奨します。**

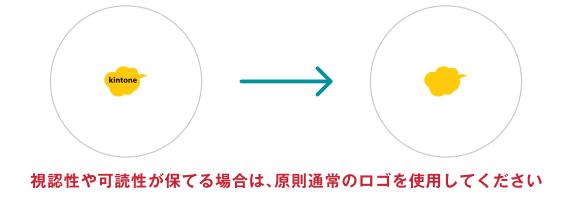

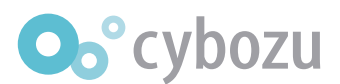

### **禁止事項 10**

### **■ ロゴマーク - 誤った使用例【文中での使用】**

**ロゴマークを文章中に使うことはできません**

kintone 。<br>で業務改善をはじめよう すぐ分かる <del>‱☆</del> キントーン 活用術!

#### **■ ロゴマーク - 誤った使用例【背景との関係性】**

**ロゴマークの周辺では視認性を妨げないよう注意してください。またロゴの一部が隠れないようにしてください。**

**1.ロゴマークの視認性を妨げる背景の上に配置しない**

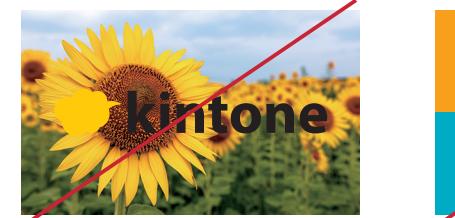

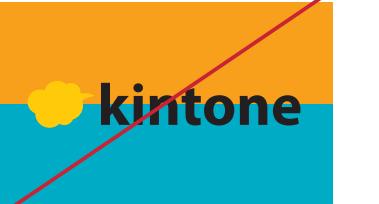

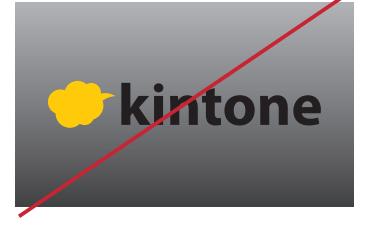

#### **2.文字の上に配置しない**

**3.ロゴの一部が隠れるように配置しない**

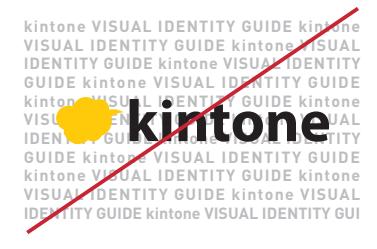

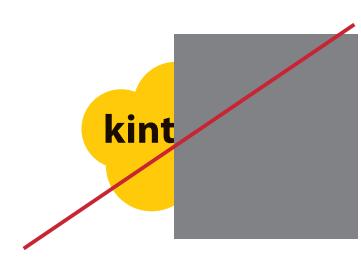

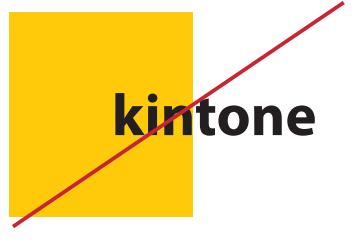

**止むを得ず上記のような使用が考えられる場合、下記のような形での使用を検討ください。**

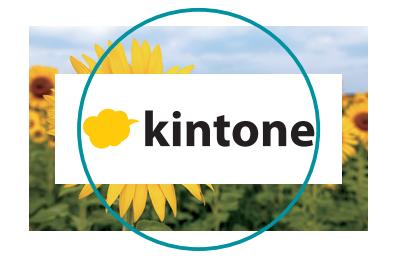

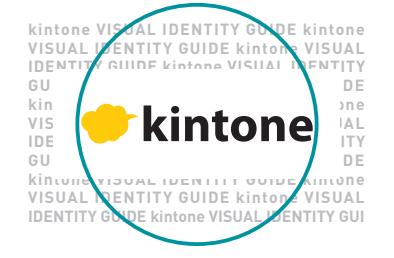

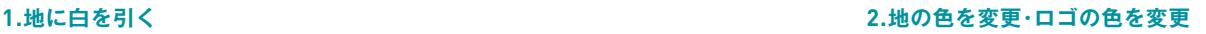

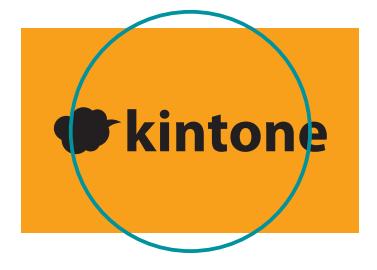

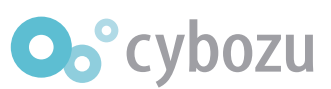

### **禁止事項 11**

**■ ロゴマーク - 誤った使用例【ロゴマークの加工】**

**1.変形したり、斜体をかけての使用はできません**

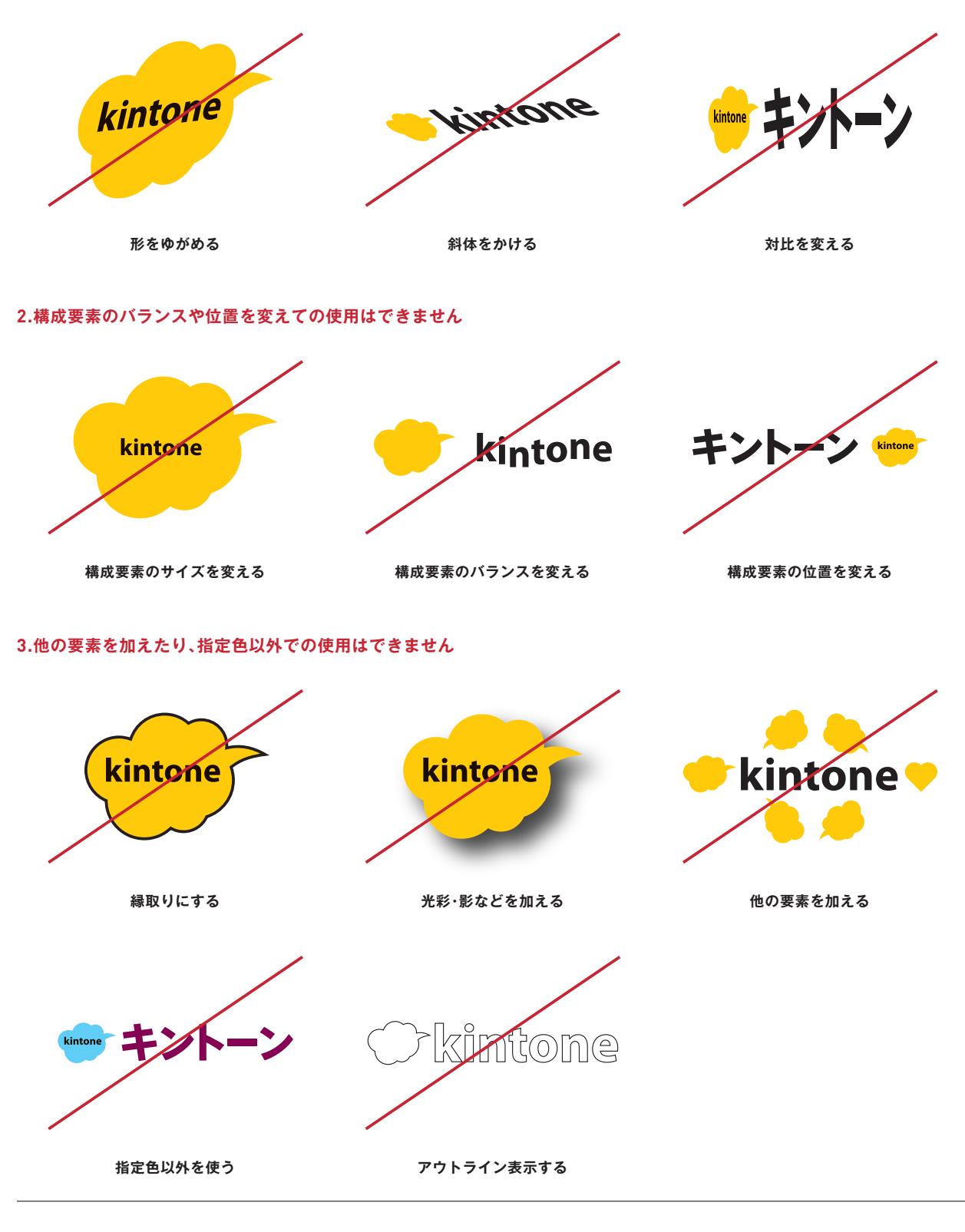

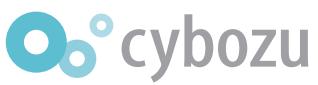